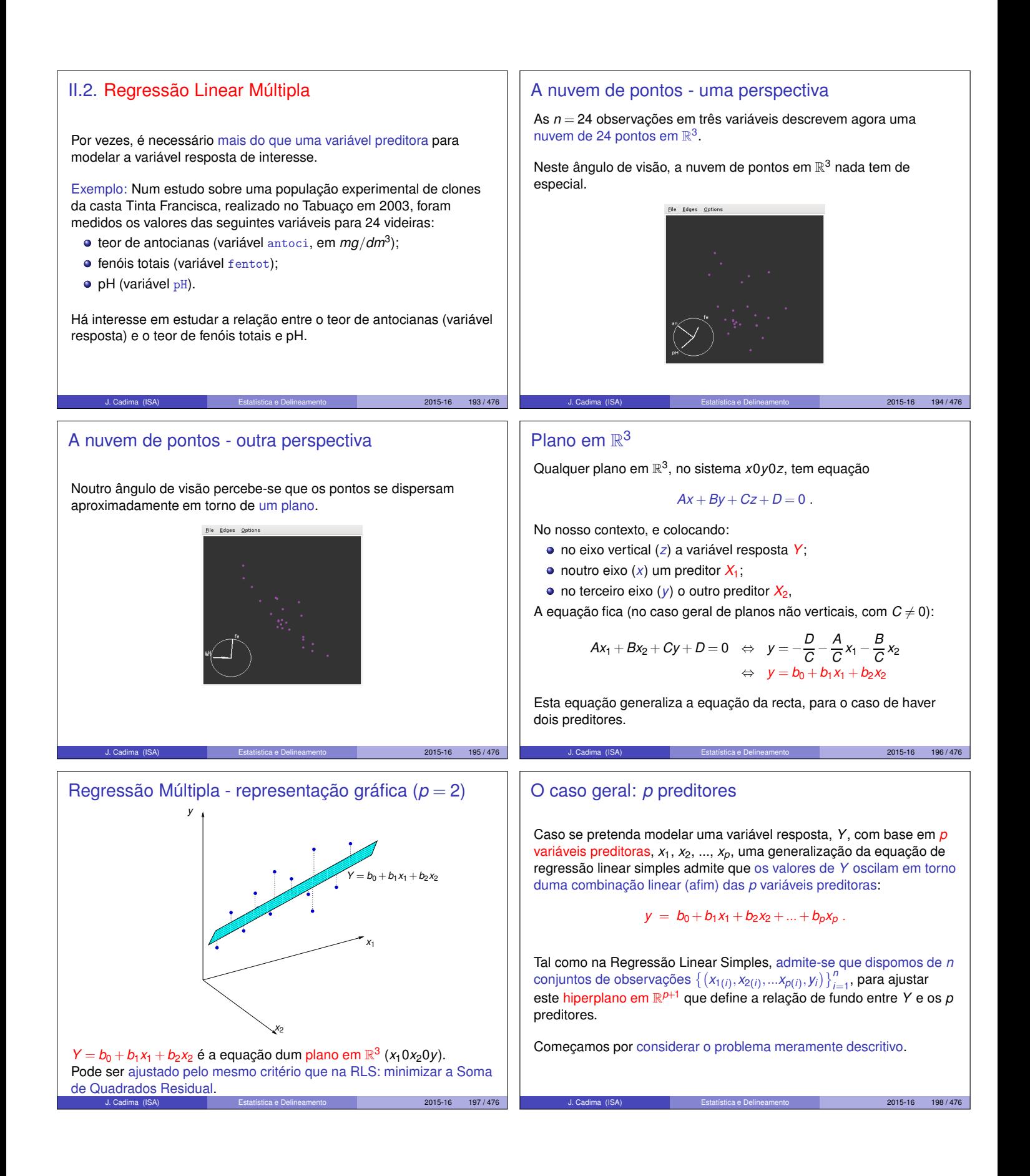

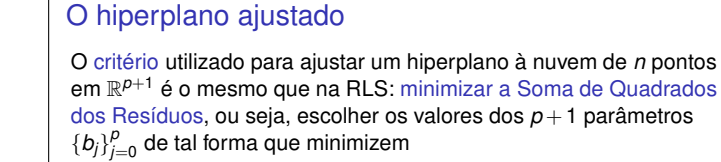

**SORE** = 
$$
\sum_{i=}^{n} e_i^2
$$
 =  $\sum_{i=}^{n} (y_i - \hat{y}_i)^2$ 

onde os *y<sup>i</sup>* são os valores observados da variável resposta e  $\hat{y}_i = b_0 + b_1 x_{1(i)} + b_2 x_{2(i)} + ... + b_p x_{p(i)}$  os valores ajustados, resultantes dos valores correspondentes dos *p* preditores e da equação do hiperplano.

Infelizmente, não existem fórmulas simples, como no caso da RLS, para cada um dos parâmetros *b<sup>j</sup>* isoladamente. Mas é possível indicar uma fórmula única matricial para o conjunto dos *p* +1 parâmetros.

J. Cadima (ISA) Estatística e Delineamento 2015-16 199 / 476

Visualizações parciais da nuvem de pontos A impossibilidade de visualizar as nuvens de *n* pontos em R *p*+1 sugere a consideração de visões parciais, como sejam as nuvens de pontos definidas por cada par de variáveis, que são as projecções ortogonais da nuvem em cada plano coordenado de R *p*+1 . E.g., para as *n* = 150 observações de lírios em 4 variáveis:

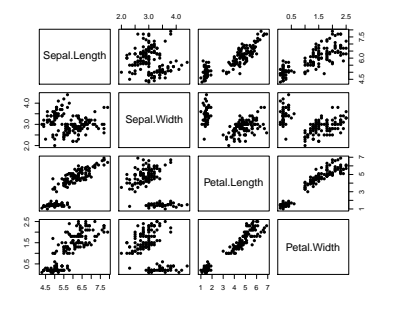

## Outra representação gráfica

A representação gráfica em R *<sup>p</sup>*+<sup>1</sup> das *n* observações de *Y* e das *p* variáveis preditoras não é a única possível.

Há outra representação possível dos dados, que casa conceitos geométricos e conceitos estatísticos e é útil na determinação dos parâmetros ajustados.

As *n* observações de *Y* definem um vector em R *n* :

$$
\vec{\mathbf{y}} = (y_1, y_2, y_3, ..., y_n).
$$

Da mesma forma, as *n* observações de cada variável preditora definem um vector de R *n* .

 $\vec{x}_j = (x_{j_{(1)}}, x_{j_{(2)}}, x_{j_{(3)}}, ..., x_{j_{(n)}})$   $(j = 1, 2, ..., p).$ 

Podemos representar todas as variáveis por vectores em R *n* .

J. Cadima (ISA) Estatística e Delineamento 2015-16 203 / 476

J. Cadima (ISA) Estatística e Delineamento 2015-16 201 / 476

# As dificuldades na representação gráfica

A representação gráfica usual da nuvem de *n* pontos observados exige *p* +1 eixos: um para *Y* e um para cada um dos *p* preditores.

Para *p* > 2, são necessários mais de três eixos e a visualização torna-se impossível.

As características fundamentais dessas representações são:

- $\bullet$  Existem  $p+1$  eixos um para cada variável em questão.
- Existem *n* pontos um para cada indivíduo (unidade experimental) observado.
- **Tem-se uma nuvem de** *n* **pontos num espaco**  $(p+1)$ **-dimensional.**

Na regressão linear múltipla admite-se que os pontos se dispõem em torno de um hiperplano em  $\mathbb{R}^{p+1}$ , de equação

### $y = b_0 + b_1x_1 + b_2x_2 + ... + b_nx_n$ .

 $2015-16$   $200/476$ 

 $2015-16$   $202/476$ 

**Advertência** 

A projecção da nuvem de *n* pontos nos planos coordenados não é uma solução ideal.

Em particular, nem sempre permite verificar a hipótese básica de linearidade, isto é, a hipótese de que os pontos se dispersam em torno de um hiperplano.

Tal hipótese pode ser válida, mesmo que não se verifique linearidade em qualquer das nuvens de pontos de *y vs.* um preditor individual, *xj*.

# A representação em R*<sup>n</sup>* , o espaço das variáveis

- cada eixo corresponde a um indivíduo observado;
- cada vector corresponde a uma variável.

O vector de *n* uns, representado por **1**~ <sup>n</sup>, também é útil.

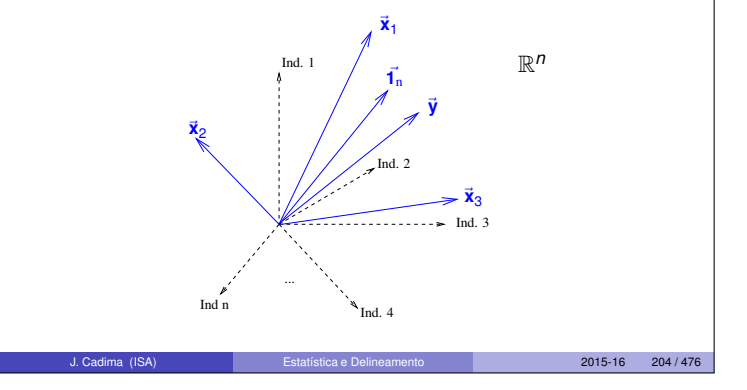

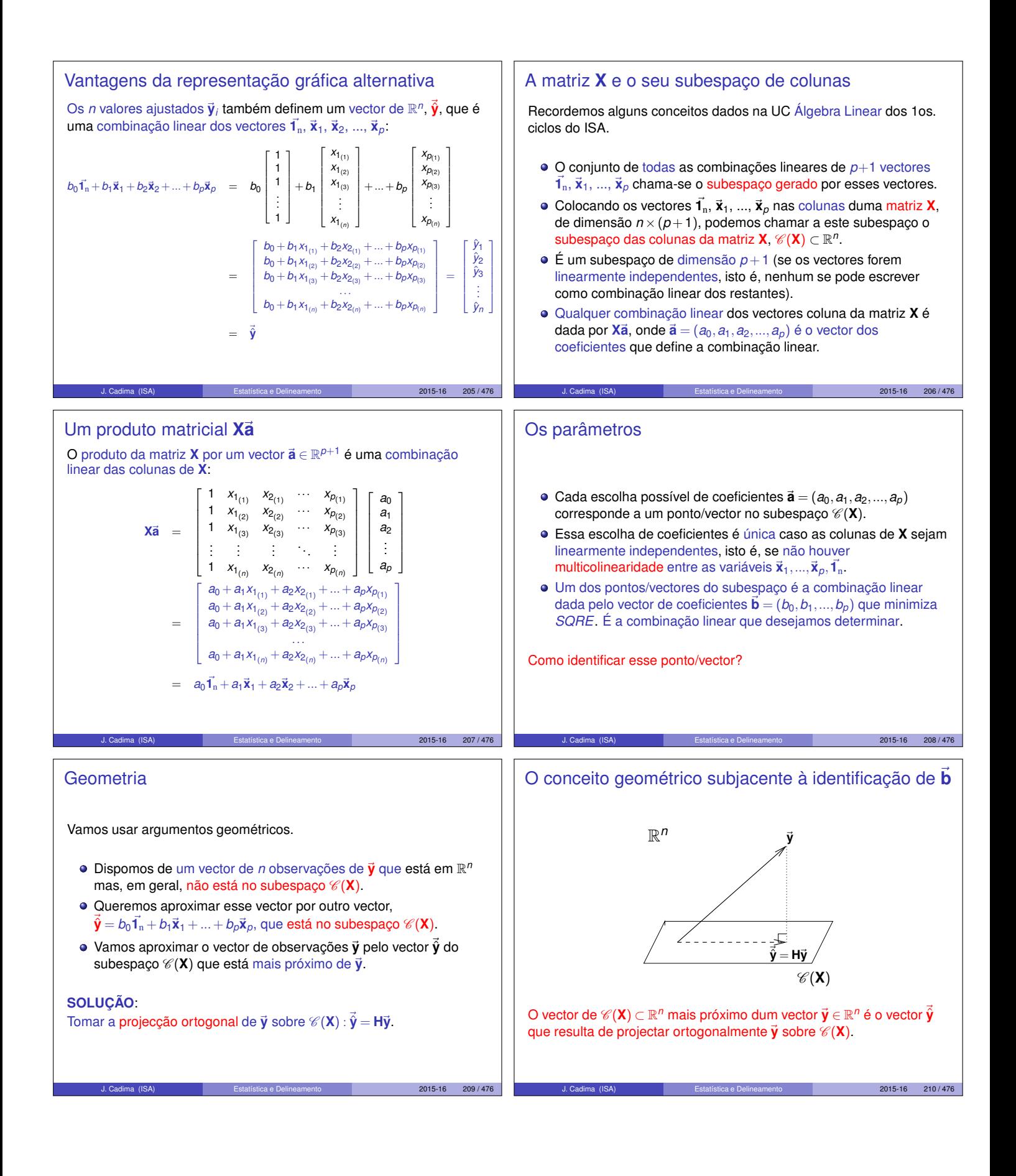

Oritério minimiza *SORE*  
\nQuetieño de ssothero vector 
$$
\vec{y}
$$
 que minimizna a óstatencia ao vector de  
\ndose rageles y agrifica que minimizamos a gualção des residivos.  
\nTada-se do críbirio que bi usado na fegrasesó la base résipias.  
\nQuashe a de oríbirio que bi usado na fegrasesó la base résipias.  
\nQuashe a de oríbirio que bi usado na fegrasesó la base résipias.  
\nAppelção ortopanal de un webr y ∈ P<sup>n</sup> sobre o subespano φ' (X):  
\nAppelação ortopanal de un webr y ∈ P<sup>n</sup> sobre o subespano φ' (X):  
\nAppelapola ortopanal de un webr y ∈ P<sup>n</sup> sobre o subespano φ' (X):  
\nAppelapola ortopanal de un webr y ∈ P<sup>n</sup> sobre o subespano φ' (X):  
\nAppelapola ortopanal de unwebr y ∈ P<sup>n</sup> sobre o subespano φ' (X):  
\nAppelapola ortopanal de projecção ortopanal abtre «(X):  
\nAppelapola ortopanal de projecção ortopanal abtre «(X):  
\nLog, temos:  
\n $\vec{y} = H\vec{y}$   
\nA contrionação inela «Cos velores (X):  
\n $\vec{y} = H\vec{y}$   
\nA contrionação inela «Cos velores (X):  
\n $\vec{y} = H\vec{y}$   
\nA contrionação inela «Cos velores (X):  
\n $\vec{y} = H\vec{y}$   
\nA contrionação inela «Cos velores (X):  
\n $\vec{y} = H\vec{y}$   
\nA contrionação inela «Cos velores (X):  
\n $\vec{y} = H\vec{y}$   
\nA contrionação inela «Cos velores (X):  
\n $\vec{y} = H\vec{y}$   
\nA contrionação inela «Cos velos a spailnto  
\nPridigoras e a Regressão:  
\nOrtomna de Plidgoras aplica «e em qualqueresapo euclideano k<sup>o</sup>.  
\nPlidgoras e a Regressão  
\nPilágoras e a Regressão  
\nPilágoras e a Regressão  
\n $\vec{y} = H\vec{y}$   
\n

#### $H\vec{y}^c = H(\vec{y} - \vec{y}\vec{1}_n)$  $\Leftrightarrow$  **H** $\vec{y}^c$  = **H** $\vec{y}$ − $\overline{y}$ **H** $\vec{1}_n$  $\Leftrightarrow$  **H** $\vec{y}^c = \vec{\hat{y}} - \vec{y} \vec{1}_n$ já que **H1**~ <sup>n</sup> = **1**~ <sup>n</sup>, pois o vector **1**~ <sup>n</sup> já pertence ao subespaço C (**X**), logo fica invariante quando projectado nesse mesmo subespaço. O vector **Hÿ**<sup>c</sup> tem elemento genérico  $\hat{y}_i - \overline{y}$ , e a sua norma é  $\|\mathbf{H}\vec{\mathbf{y}}^c\| =$ s *<sup>n</sup>*  $\sum_{i=1}^n (\hat{y}_i - \overline{y})^2 = \sqrt{SQR}$ . J. Cadima (ISA) Estatística e Delineamento 2015-16 217 / 476  $\vec{y}^c - H\vec{y}^c = (\vec{y} - \vec{y}\vec{\mathcal{A}}_n) - (\vec{\hat{y}} - \vec{y}\vec{\mathcal{A}}_n)$ ⇔ ~**y** *<sup>c</sup>* <sup>−</sup>**H**~**<sup>y</sup>** *<sup>c</sup>* <sup>=</sup> <sup>~</sup>**y**−~**y**<sup>ˆ</sup> pelo que  $\|\vec{y}$  $\mathbf{F}^c - \mathbf{H}\vec{\mathbf{y}}$  $\mathbf{v}^c$  =  $\|\vec{\mathbf{y}} - \vec{\mathbf{y}}\|$  = s *<sup>n</sup>* ∑ *i*=1  $(y_i - \hat{y}_i)$  $2 =$ √ Revisitando Pitágoras (cont.) ~**y** *c*  $\sqrt{\text{SQRE}} = ||\vec{y}^c - H\vec{y}^c|| = ||\vec{y} - H\vec{y}||$ R *n*  $\mathscr{C}(\mathsf{X})$  $H\vec{y}^c$  $\sqrt{\mathit{SGT}} = \|\vec{y}^c\|$ √  $\overline{SQR} = \|\mathbf{H}\vec{\mathbf{y}}\|^2$  $c_{\parallel}$ A fórmula fundamental da Regressão Linear, *SQT* = *SQR* + *SQRE*, é uma aplicação directa do Teorema de Pitágoras ao triângulo definido por  $\vec{y}^c$  e a sua projecção ortogonal sobre  $\mathscr{C}(X)$ .  $2015-16$  219/476 Pitágoras e o Coeficiente de Determinação O acetato 219 torna evidente outra relação importante entre a geometria e a estatística da Regressão Linear: ortogonal sobre o subespaço  $\mathscr{C}(\mathbf{X})$ :  $cos^2(\theta) = \frac{SQR}{SQT} = R^2$ onde  $\theta$  é o ângulo entre os vectores  $\vec{y}^c$  e H $\vec{y}^c$ . Pitágoras e o Coeficiente de Determinação (cont.) R *n*  $\mathscr{C}(\mathsf{X})$  $\sqrt{\mathit{SGT}} = \|\vec{y}^c\|$ √  $\overline{SQR} = \|\mathbf{H}\vec{\mathbf{y}}\|^2$  $\frac{c}{\sqrt{2}}$ √*SQRE* =  $\|\vec{y} - \vec{Hy}\|$ θ ~**y** *c* **H**~**y** *c* O Coeficiente de Determinação na Regressão Linear, *R* <sup>2</sup> = *SQR SQT* , é o cosseno ao quadrado do ângulo entre  $\vec{y}^c$  e  $H\vec{y}^c$ . Propriedades do Coeficiente de Determinação A abordagem geométrica confirma que, também na Regressão Linear Múltipla, são válidas as propriedades (já conhecidas da Regressão Linear Simples) do Coeficiente de Determinação: *R*<sup>2</sup> toma valores entre 0 e 1. das observações,  $\vec{y}^c$ , e o seu ajustamento em  $\mathscr{C}(X)$ . qualidade.

Revisitando Pitágoras (cont.)

vector:

A projecção ortogonal do vector ~**y** *<sup>c</sup>* sobre o subespaço C (**X**) gera o

J. Cadima (ISA) Estatística e Delineamento 2015-16 221 / 476

## Revisitando Pitágoras (cont.)

A distância entre o vector  $\vec{y}^c$  e a sua projecção ortogonal sobre  $\mathscr{C}(X)$ continua a ser <sup>√</sup> *SQRE*:

$$
\|\vec{\mathbf{y}}^c - \mathbf{H}\vec{\mathbf{y}}^c\| = \|\vec{\mathbf{y}} - \vec{\hat{\mathbf{y}}}\| = \sqrt{\sum_{i=1}^n (y_i - \hat{y}_i)^2} = \sqrt{SQRE}.
$$

 $2015 - 16$  218/476

 $2015 - 16$  220 / 476

2015-16 222 / 4

Definindo o coeficiente de determinação da forma usual, *R* <sup>2</sup> = *SQR SQT* , este resulta ser o cosseno ao quadrado do ângulo entre o vector centrado das observações da variável resposta,~**y** *c* , e a sua projecção

- Quanto mais próximo de 1 estiver *R* 2 , menor o ângulo <sup>θ</sup>, e portanto melhor será a correspondência entre o vector (centrado)
- Se  $R^2 \approx 0$ , o vector  $\vec{y}^c$  é quase perpendicular ao subespaço  $\mathscr{C}(X)$ onde se pretende aproximá-lo, e a projecção vai quase anular todas os elementos do vector projectado. O resultado será de má

#### Algumas propriedades dos hiperplanos ajustados Numa regressão linear múltipla verifica-se: O hiperplano ajustado contém sempre o centro de gravidade da nuvem de pontos, i.e., o ponto de coordenadas  $(\overline{x}_1, \overline{x}_2, ..., \overline{x}_p, \overline{y})$ . a média dos valores observados de *Y*, {*yi*} *n i*=1 , é igual à média dos respectivos valores ajustados, {*y*ˆ*i*} *n i*=1 (ver Exercício RLM 4c). os coeficientes  ${b_j}_{j=1}^p$  que multiplicam variáveis preditoras interpretam-se como a variação média em *Y*, associada a aumentar a variável preditora correspondente em uma unidade, mantendo os restantes preditores constantes. prova-se que o valor do coeficiente de determinação *R* <sup>2</sup> numa regressão múltipla não pode ser inferior ao valor de *R* <sup>2</sup> que se obteria excluindo do modelo um qualquer subconjunto de preditores. Em particular, não pode ser inferior ao *R* <sup>2</sup> das regressões lineares simples de *Y* sobre cada preditor individual.  $2015-16$  223 / 476 A Regressão Múltipla no R Uma Regressão Múltipla no <sup>p</sup>e estuda-se através do mesmo comando lm usado para a regressão linear simples. A indicação de qual a variável resposta *y* e quais as variáveis preditoras  $x_1, ..., x_p$ faz-se de forma semelhante à da RLS. Por exemplo, se a variável resposta se chama y e existirem três preditores de nome x1, x2 e x3, a fórmula que indica a relação será: *y* ∼ *x*1 + *x*2 + *x*3 O comando correspondente no R será: > lm ( y ∼ x1 + x2 + x3 , data=dados) O resultado produzido por este comando será o vector das estimativas dos  $p+1$  parâmetros do modelo,  $b_0$ ,  $b_1$ , ...,  $b_p$ .  $2015-16$   $224 / 476$ A Regressão Múltipla no <sup>(</sup>R (cont.) Exemplifique-se de novo com os dados dos lírios. Pretende-se prever a variável resposta largura da pétala, não apenas a partir do comprimento da pétala, mas também das duas medições (largura e comprimento) das sépalas. > iris2.lm <- lm(Petal.Width ~ Petal.Length + Sepal.Length + Sepal.Width , data=iris) > iris2.lm (...) Coefficients: (Intercept) Petal.Length Sepal.Length Sepal.Width -0.2403 0.5241 -0.2073 0.2228  $-0.2073$ O hiperplano ajustado é: *PW* = −0.2403+0.5241*PL*−0.2073*SL*+0.2228*SW* O coeficiente de determinação é  $R^2$  = 0.9379, só ligeiramente maior que o valor  $R^2$ =0.9271 do modelo RLS (acetato 169).  $2015-16$  225 / 476 O contexto inferencial Até aqui, apenas se considerou o problema descritivo: dados *n* conjuntos de observações  $\{(x_{1(i)}, x_{2(i)},...,x_{p(i)}, y_{(i)})\}_{i=1}^n$ , determinar os  $p + 1$  coeficientes  $\vec{b} = (b_0, b_1, b_2, ..., b_p)$  que minimizam a soma de quadrados de resíduos SQRE =  $\sum_{i=1}^{n} (y_i - \hat{y}_i)^2$  =  $\sum_{i=1}^{n} [y_i - (b_0 + b_1x_{1(i)} + b_2x_{2(i)} + ... + b_px_{p(i)})]^2$ ⇒ *SQRE* minimo se **b** =  $(X^t X)^{-1} X^t \vec{y}$ . Mas, tal como na Regressão Linear Simples, coloca-se o problema inferencial quando as *n* observações representam uma amostra aleatória de uma população mais vasta. É a relação populacional entre *Y* e as *p* variáveis preditoras que se pretende conhecer. Para esse fim, será necessário admitir alguns pressupostos adicionais. 2015-16 226 / 476 O Modelo RLM Na Regressão Linear Múltipla admite-se que as *n* observações da variável resposta *Y* são aleatórias e podem ser modeladas como  $Y_i = \beta_0 + \beta_1 x_{1(i)} + \beta_2 x_{2(i)} + ... + \beta_p x_{p(i)} + \varepsilon_i, \qquad i = 1,...,n$ Admitem-se válidos pressupostos semelhantes aos do modelo RLS: Definição (O Modelo da Regressão Linear Múltipla - RLM)  $\bf{0}$  *Y<sub>i</sub>* = *β*<sub>0</sub> + *β*<sub>1</sub>*x*<sub>1(*i*)</sub> + *β*<sub>2</sub>*x*<sub>2(*i*)</sub> + ... + *β<sub>p</sub>x<sub>p(i)</sub>* + ε*i*,  $\forall i$  = 1,...,*n*. 2  $\varepsilon_i \cap \mathcal{N}(0, \sigma^2), \quad \forall i = 1, ..., n.$  $\{ \varepsilon_i \}_{i=1}^n$  v.a. independentes. A constante β*<sup>j</sup>* (*j* = 1,2,...,*p*) que multiplica a variável *X<sup>j</sup>* pode ser interpretada como a variação esperada em *Y*, associada a aumentar *X<sup>j</sup>* em uma unidade, mantendo as restantes variáveis constantes. J. Cadima (ISA) Estatística e Delineamento 2015-16 227 / 476 A notação matricial/vectorial As *n* equações do modelo, válidas para as *n* observações, podem ser escritas como uma única equação, utilizando notação vectorial/matricial: *Y*<sub>1</sub> =  $β_0 + β_1x_{1(1)} + β_2x_{2(1)} + \cdots + β_px_{p(1)} + ε_1$ *Y*<sub>2</sub> =  $β_0 + β_1x_{1(2)} + β_2x_{2(2)} + \cdots + β_px_{p(2)} + ε_2$ *Y*<sup>3</sup> = β<sup>0</sup> +β1*x*1(3) +β2*x*2(3) +···+β*pxp*(3) + <sup>ε</sup><sup>3</sup> . . . . . . . . . . . . . . . *Y*<sub>*n*</sub> =  $\beta_0 + \beta_1 x_{1(n)} + \beta_2 x_{2(n)} + \cdots + \beta_p x_{p(n)} + \varepsilon_n$ J. Cadima (ISA) Estatística e Delineamento 2015-16 228 / 476

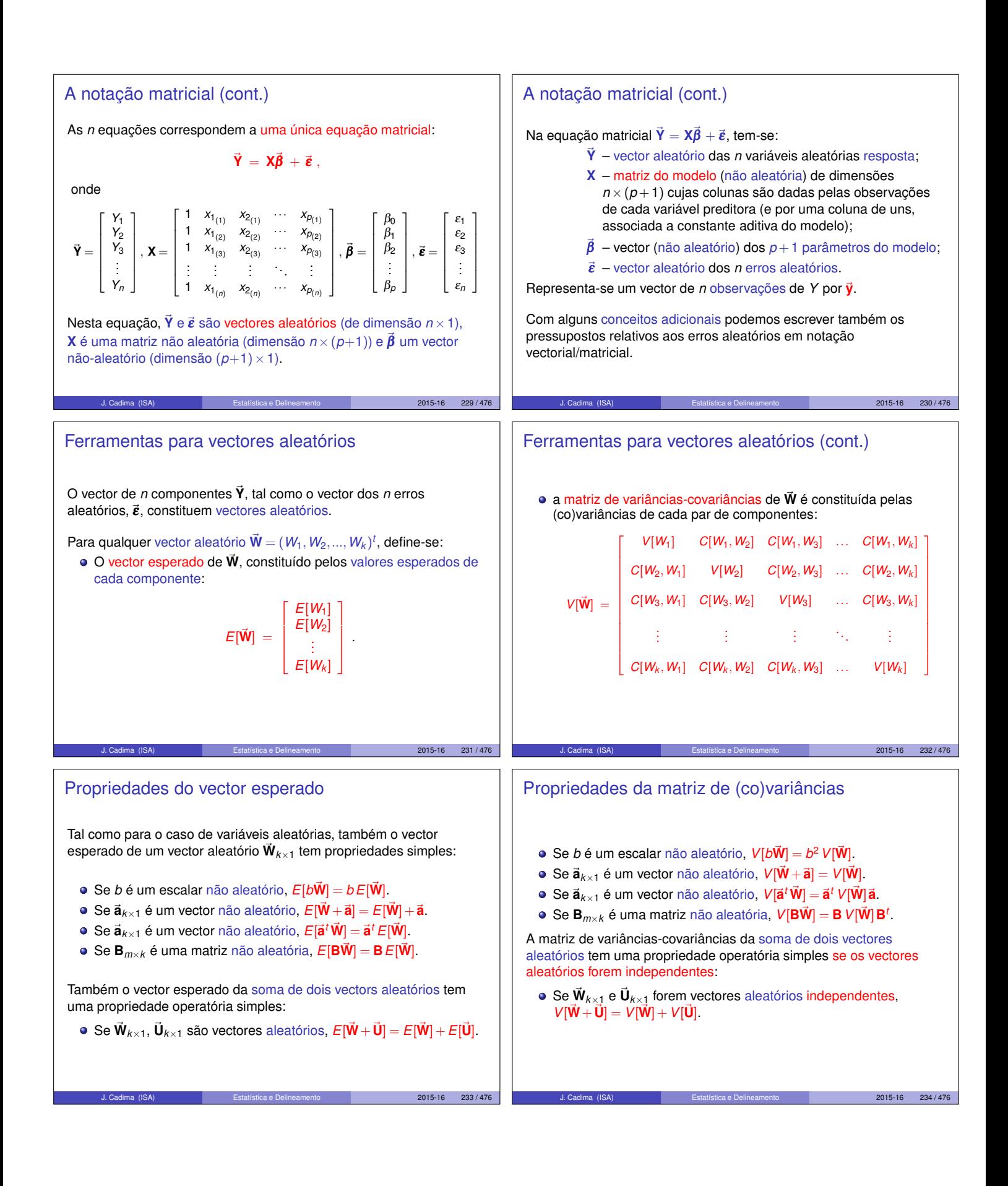

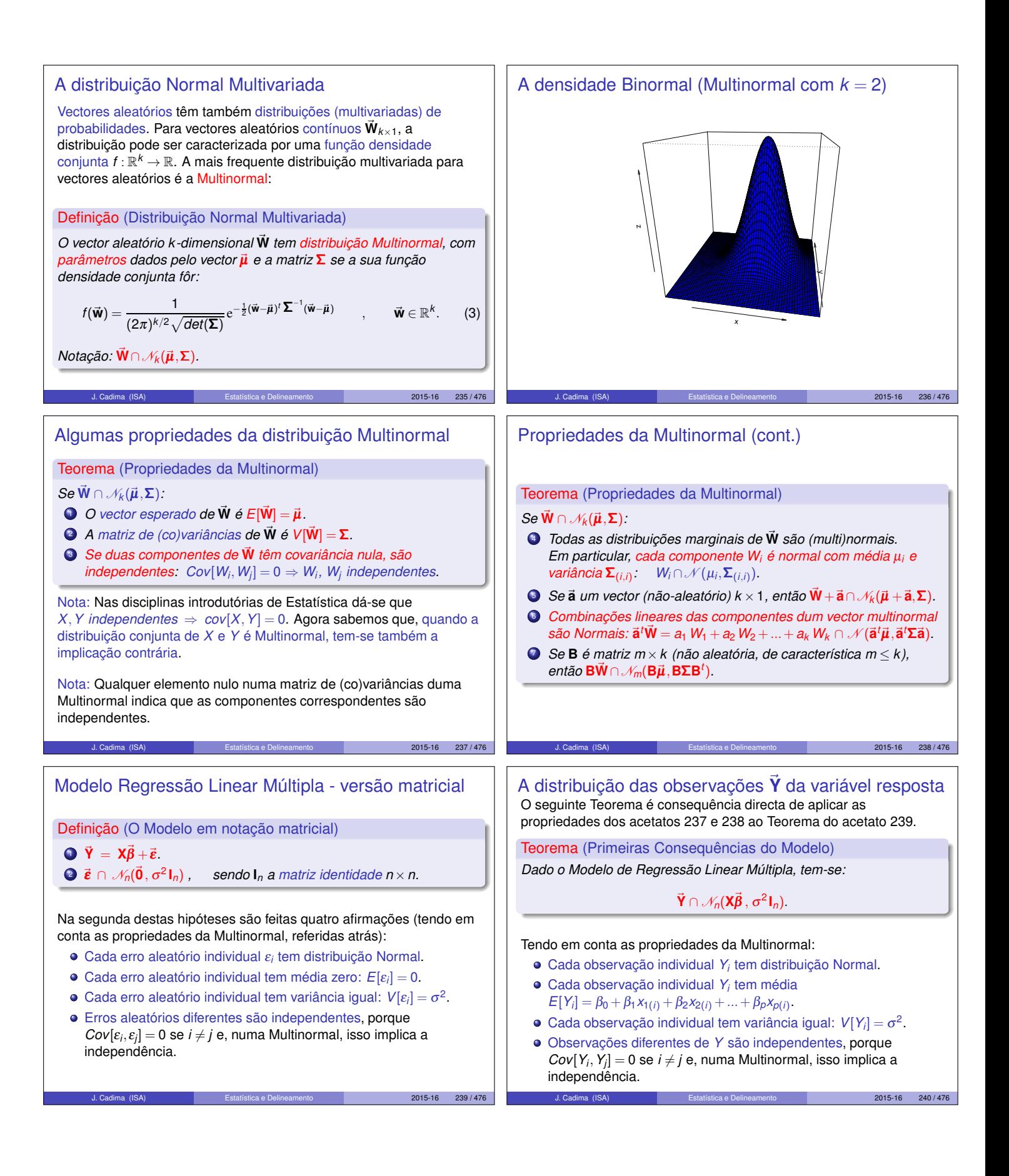

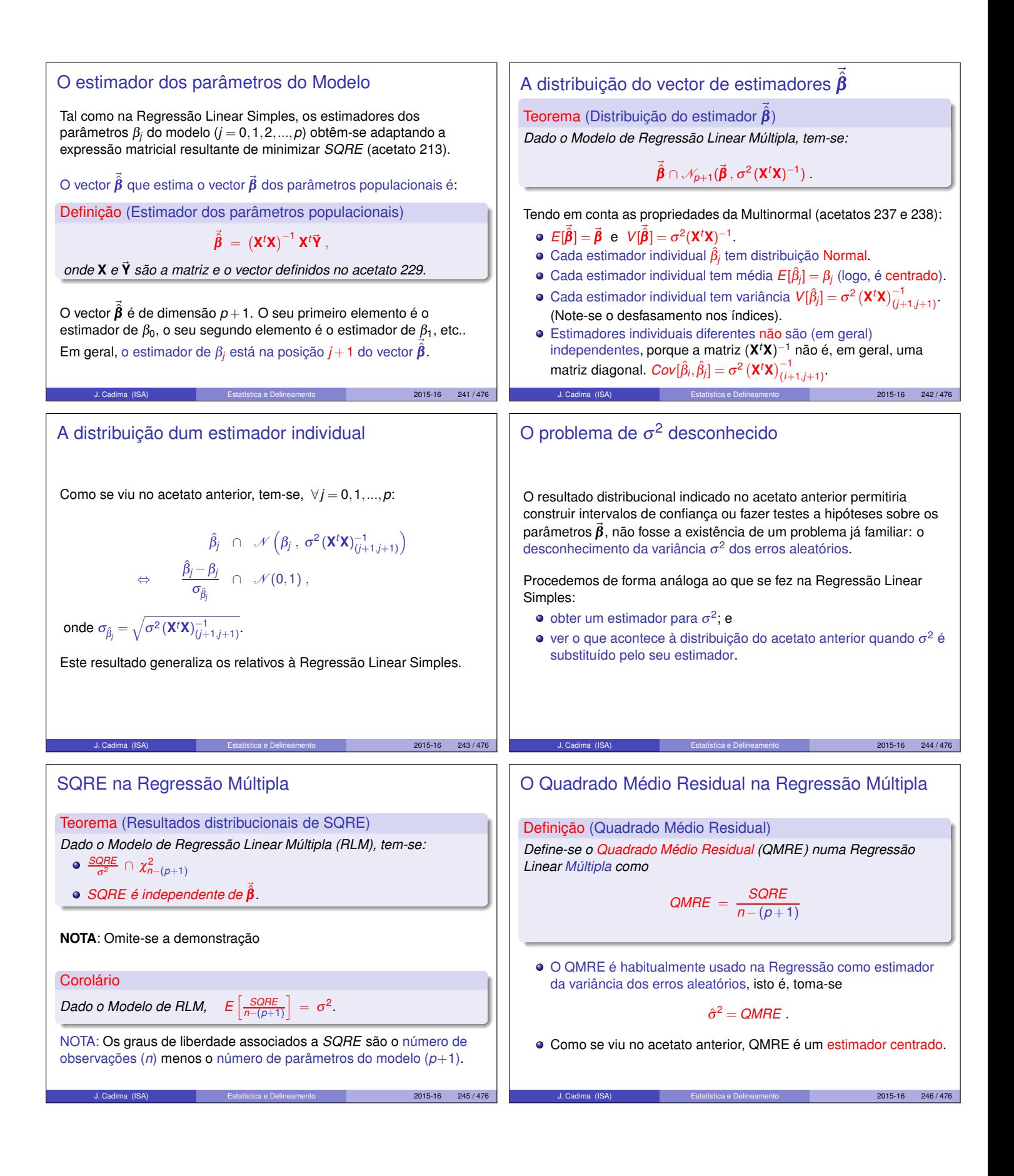

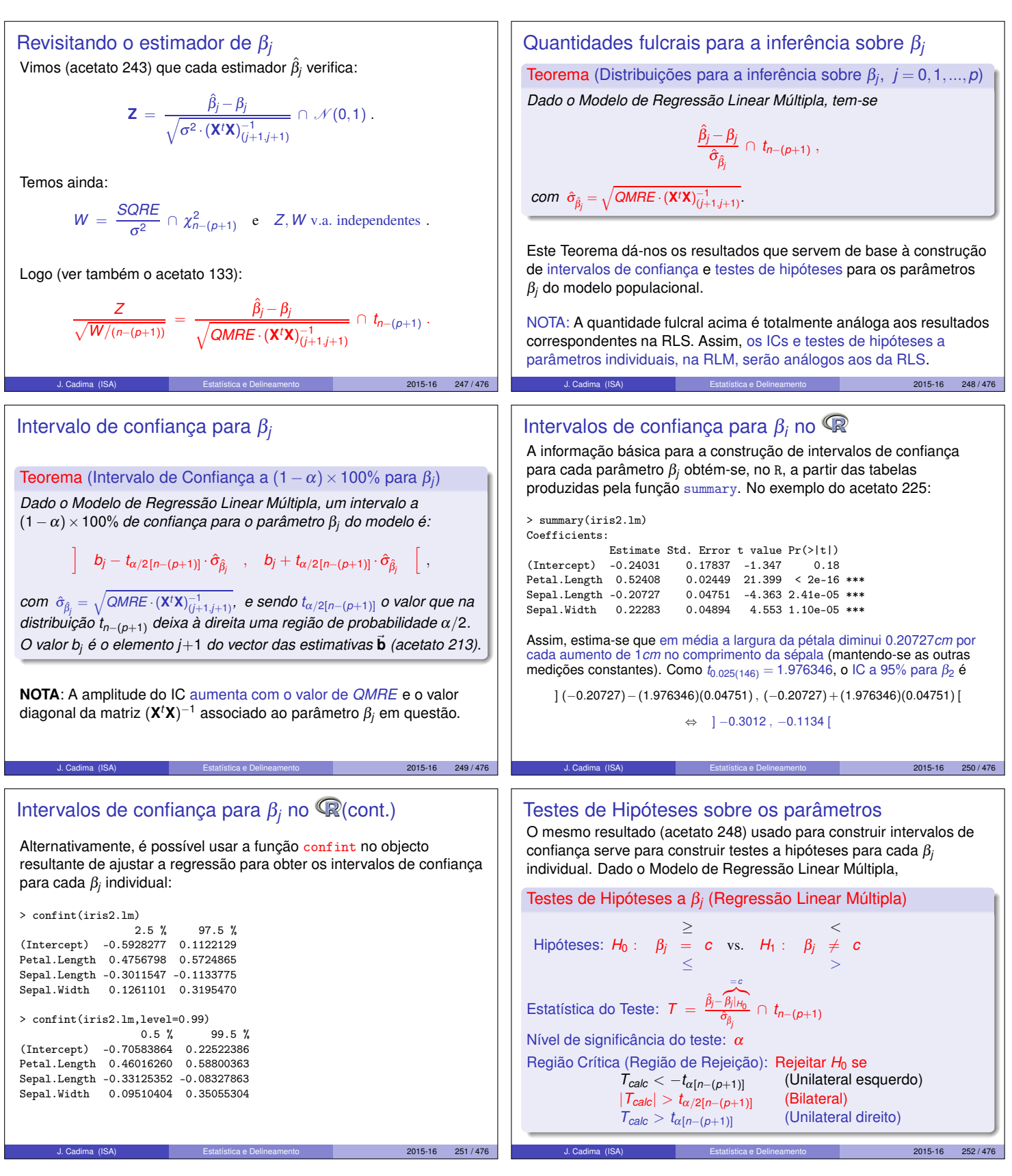

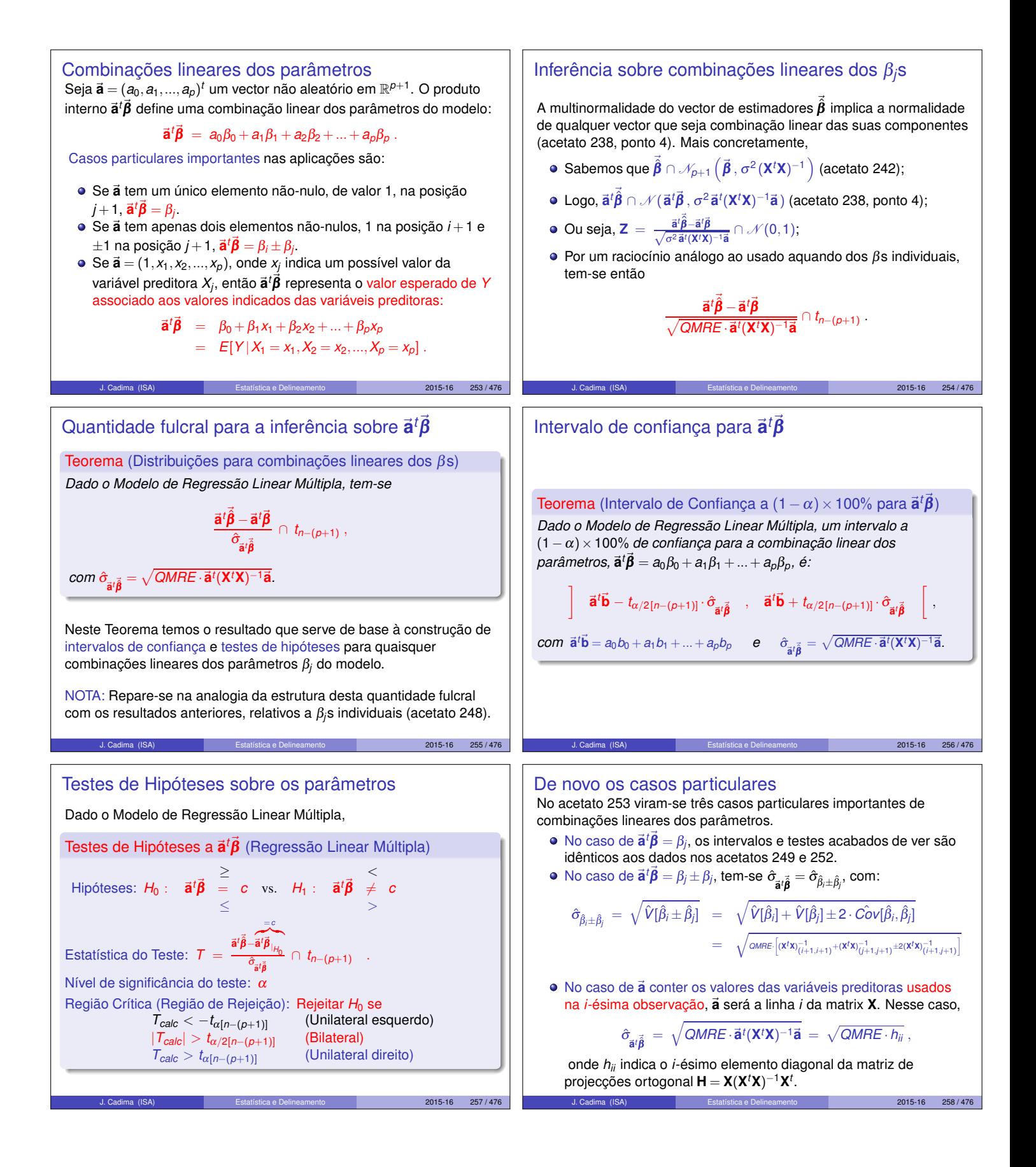

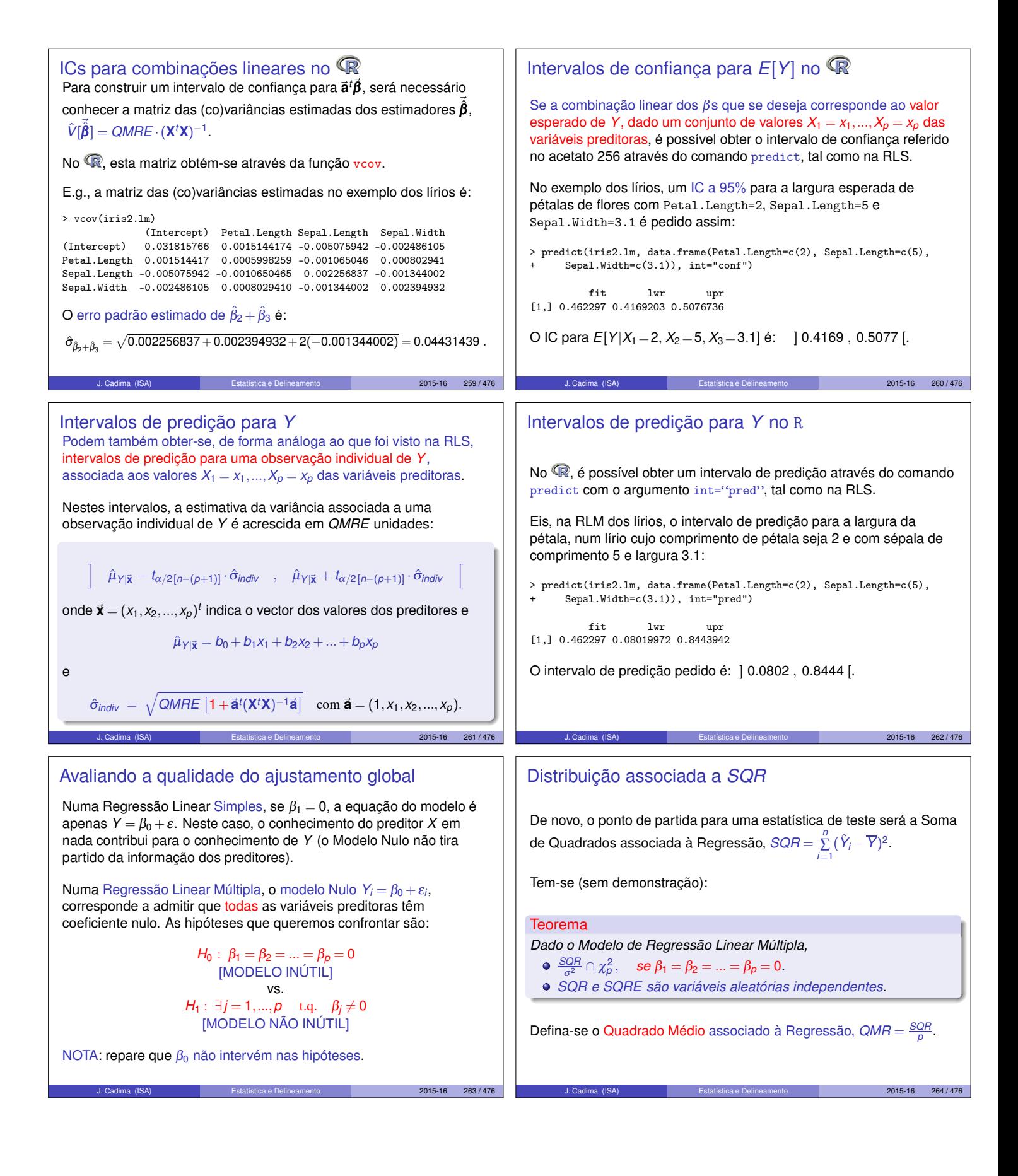

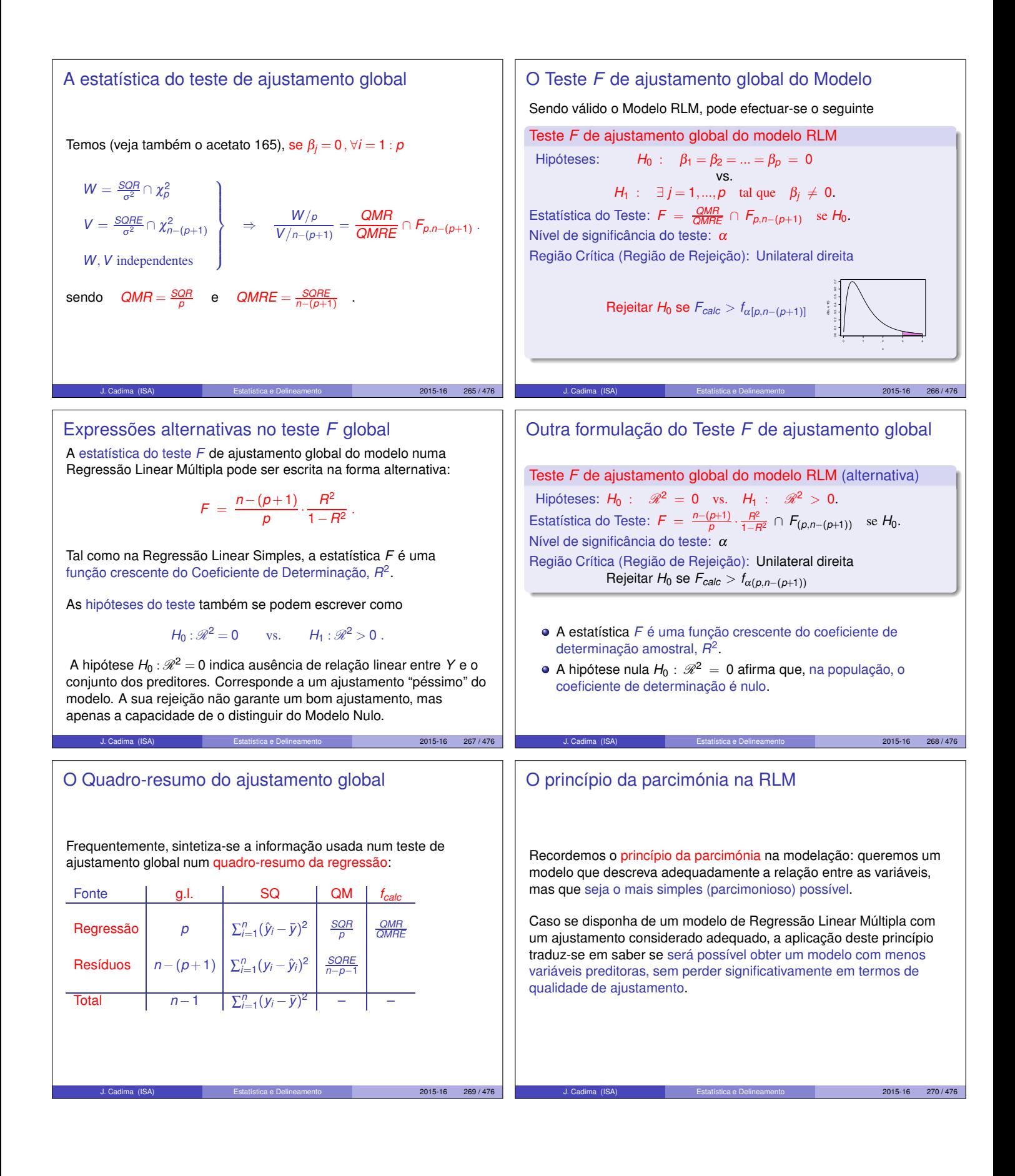

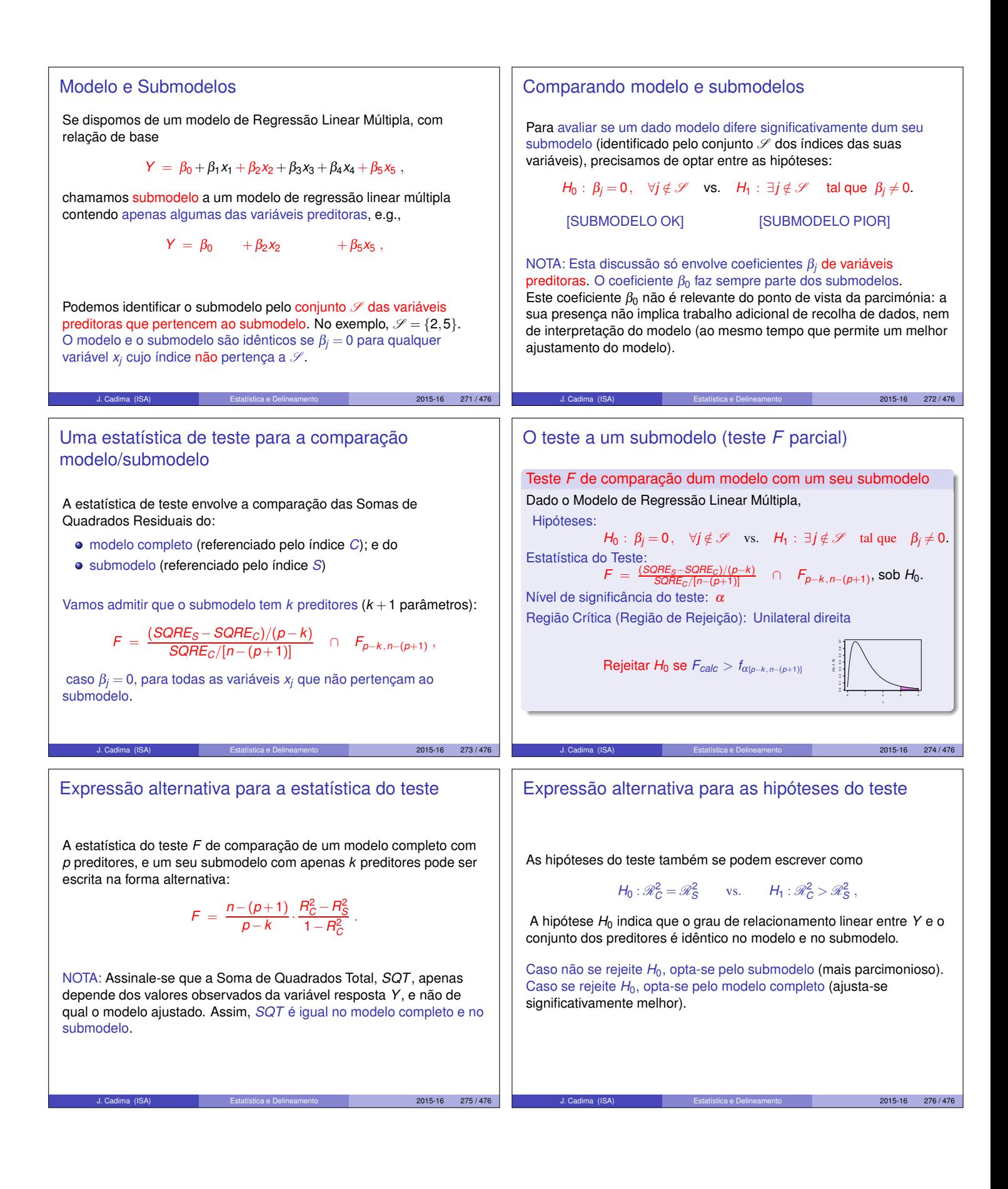

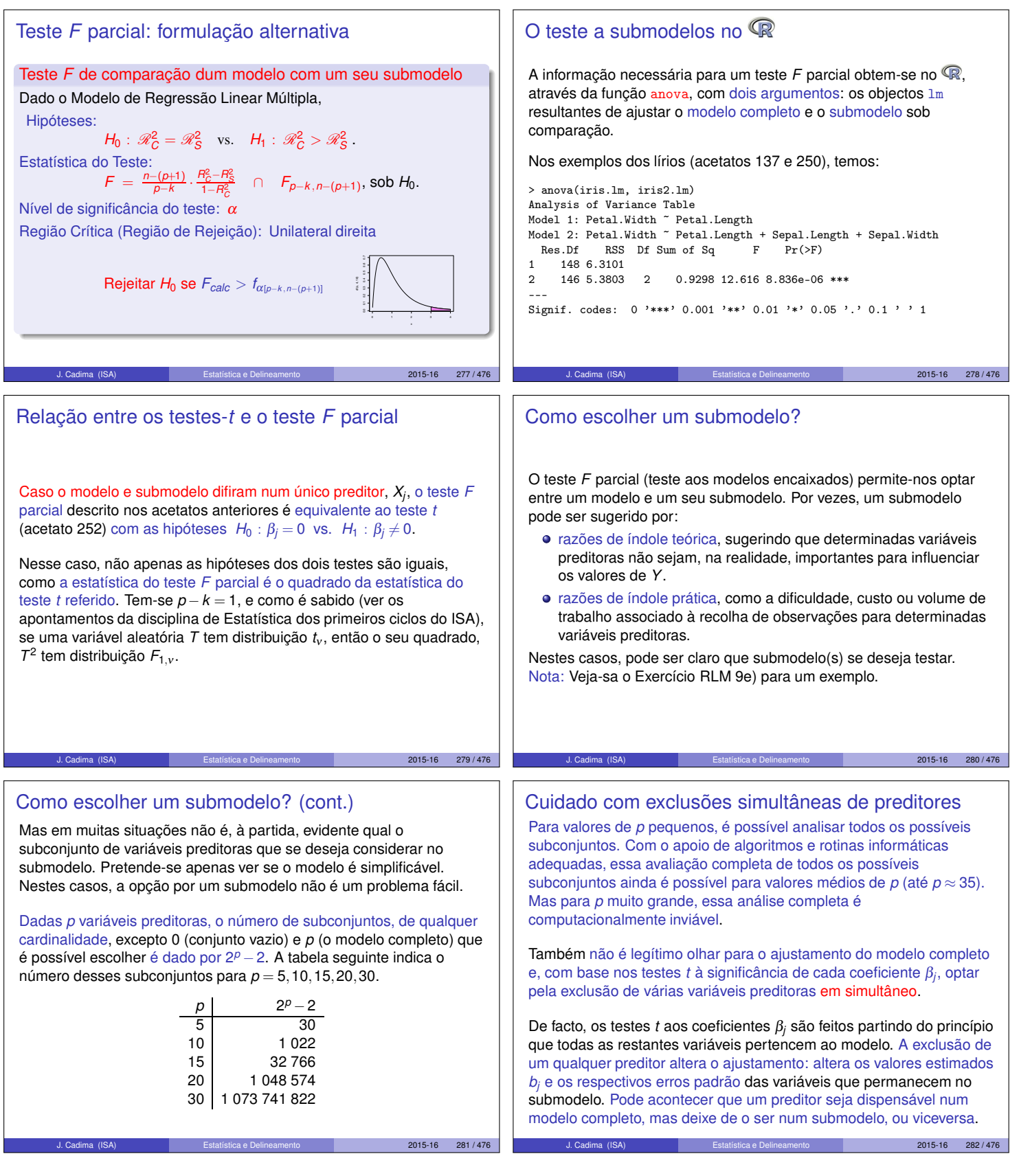

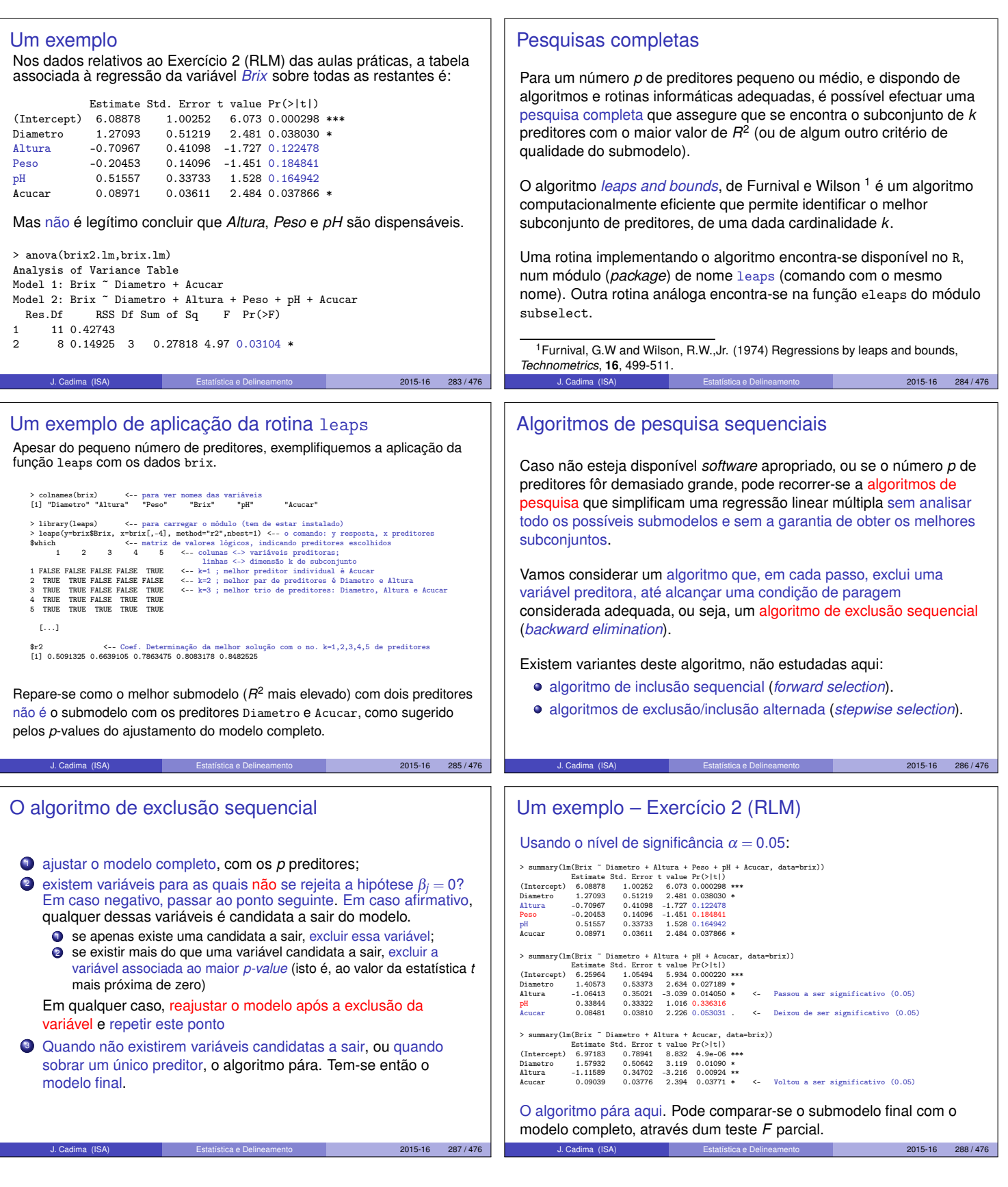

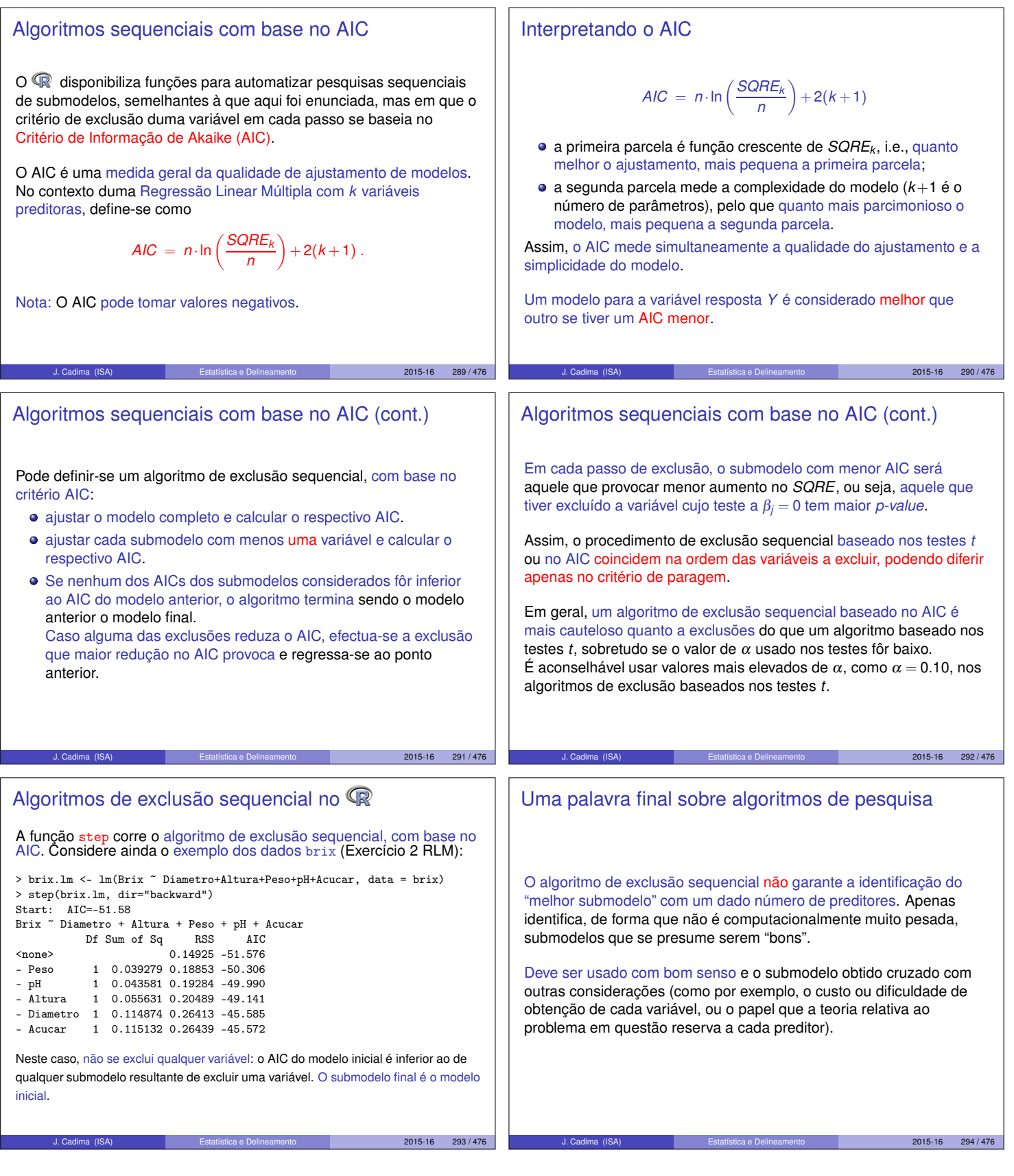

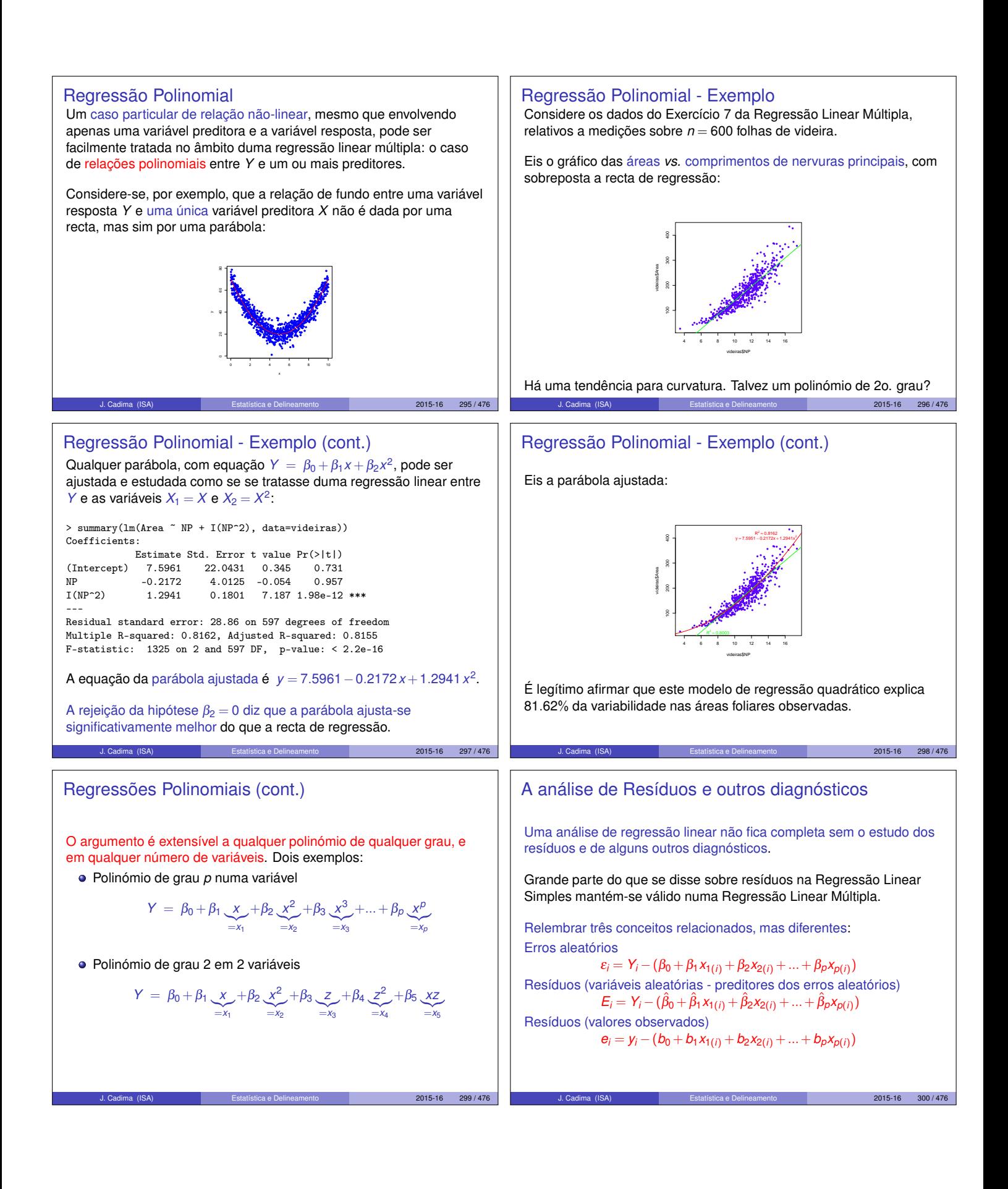

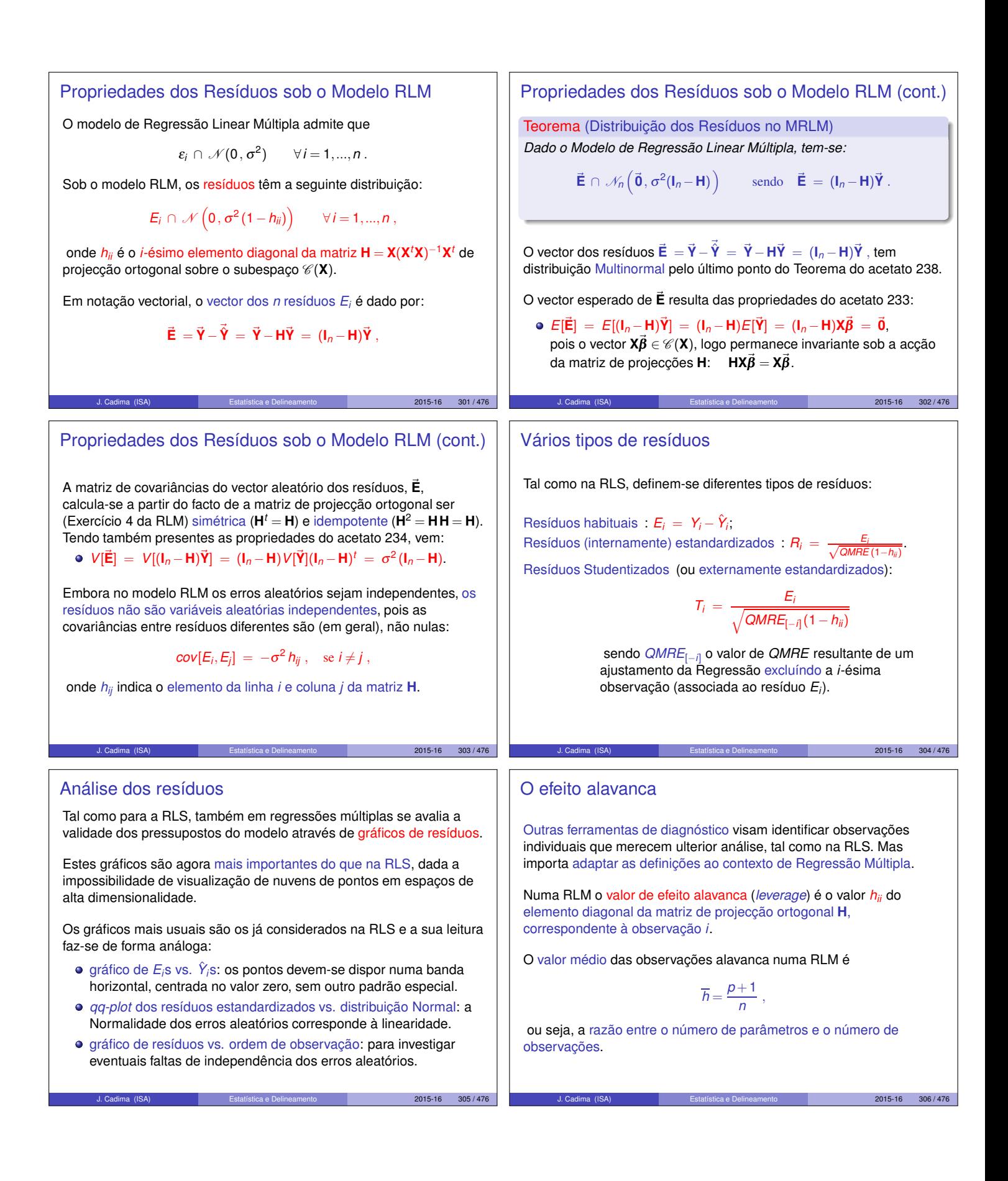

## Gráficos de diagnóstico

A distância de Cook para avaliar a influência da observação *i* define-se agora como:

$$
D_i = \frac{\|\vec{\hat{y}} - \vec{\hat{y}}_{(-i)}\|^2}{(p+1) \text{ QMRE}} ,
$$

onde~**y**ˆ(−*i*) <sup>=</sup> **<sup>X</sup>** <sup>ˆ</sup>~<sup>β</sup> (−*i*) é o vector dos *<sup>n</sup>* valores ajustados de *<sup>Y</sup>* obtido estimando os βs sem a observação *i*. Expressão equivalente é (sendo *R<sup>i</sup>* o correspondente resíduo estandardizado):

$$
D_i=R_i^2\left(\frac{h_{ii}}{1-h_{ii}}\right)\frac{1}{p+1}
$$

.

Os restantes aspectos da discussão são análogos aos duma RLS.

 $2015-16$  307/476

# O *R*<sup>2</sup> modificado

Tal como no contexto da RLS (acetato 170), define-se uma variante do Coeficiente de Determinação: o *R* <sup>2</sup> modificado.

O Coeficiente de Determinação usual:

$$
R^2 = \frac{SQR}{SGT} = 1 - \frac{SQRE}{SGT}
$$

O *R* <sup>2</sup> modificado (sendo *QMT* <sup>=</sup> *SQT*/(*<sup>n</sup>* <sup>−</sup>1)):

$$
R_{mod}^2 = 1 - \frac{QMRE}{QMT} = 1 - \frac{SQRE}{SGT} \cdot \frac{n-1}{n-(p+1)} = 1 - (1 - R^2) \cdot \frac{n-1}{n-(p+1)}.
$$

Tem-se sempre *n*−1 > *n*−(*p*+1), pelo que  $R_{mod}^2 < R^2$ .

Quando *n* ≫ *p* +1 (muito mais observações que parâmetros no modelo) tem-se  $R^2 \approx R^2_{mod}$ .

Se *n* é pouco maior que o número de variáveis preditoras,  $R_{mod}^2$  é bastante inferior a *R* 2 (excepto se *R* 2 fôr muito próximo de 1). J. Cadima (ISA) Estatística e Delineamento 2015-16 309 / 476

## Advertências finais

1. Podem surgir problemas associados à multicolinearidade das variáveis preditoras, ou seja, ao facto das colunas da matriz **X** serem (quase) linearmente dependentes. Nesse caso, podem:

- existir problemas no cálculo de (**X** *<sup>t</sup>***X**)−<sup>1</sup> , logo no ajustamento do modelo e na estimação dos parâmetros;
- **·** existir variâncias muito grandes de alguns  $\hat{\beta}_i$ s, o que significa muita instabilidade na inferência.

Multicolinearidade exacta reflecte redundância de informação nos preditores.

É possível eliminar multicolinearidade exacta ou aproximada, excluíndo da análise uma ou várias variáveis preditoras que sejam responsáveis pela (quase) dependência linear dos preditores.

J. Cadima (ISA) Estatística e Delineamento 2015-16 311 / 476

### Um exemplo de gráficos de diagnóstico

Um exemplo destes gráficos de diagnósticos, para os dados do Exercício 2 da RLM (Brix) é:

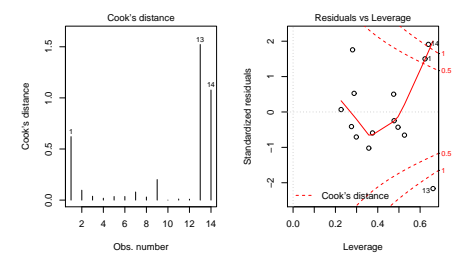

Os valores bastante elevados de distância de Cook e *hii* neste exemplo reflectem o reduzido número de observações (*n* = 14) usado para ajustar um modelo com muitos parâmetros  $(p+1=6)$ .

J. Cadima (ISA) Estatística e Delineamento 2015-16 308 / 476

# O *R*<sup>2</sup> modificado (cont.)

Viu-se que o valor de  $R^2_{mod}$  "castiga" modelos complexos ajustados com poucas observações. Exemplo: dados brix  $(n = 14 \text{ e } p + 1 = 6)$ .

```
> summary(brix.lm)
[...]
Multiple R-squared: 0.8483, Adjusted R-squared: 0.7534
```
Um submodelo pode ter  $R_{mod}^2$  maior que um modelo que o contém. Exemplo: Exercício 9 (também ilustra o uso do  $R_{mod}^2$  como critério de selecção na função de pesquisa leaps):

```
> library(leaps)
> leaps(y=milho$y , x=milho[,-10], method="adjr2", nbest=1)
[...]<br>$adjr2
                $adjr2 <–- o maior R2 corresponde ao modelo com k=4 preditores
[1] 0.5493014 0.6337329 0.6544835 0.6807418 0.6798986 0.6779395 0.6745412
[8] 0.6633467 0.6488148
```
### Advertências finais (cont.)

2. Tal como na Regressão Linear Simples, podem ser usadas transformações da variável resposta, e também de alguma(s) das variáveis preditoras.

Em particular, podem ser úteis transformações que linearizem a relação entre *Y* e *X*1, *X*2, ..., *Xp*. Tais transformações linearizantes podem permitir estudar relações de tipo não-linear através de relações lineares entre as variáveis transformadas.

E.g., a relação não linear entre *Y*, *x*<sup>1</sup> e *x*2,

 $y = ax_1^b x_2^c$ 

torna-se, após uma logaritmização, numa relação linear entre ln(*y*),  $\ln(x_1)$  e  $\ln(x_2)$  (com  $b_0^* = \ln(a)$ ,  $b_1^* = b$  e  $b_2^* = c$ ):

 $\ln(y) = b_0^* + b_1^* \ln(x_1) + b_2^* \ln(x_2)$ .

 $2015 - 16$  310 / 476

## Advertências finais (cont.)

3. Não se deve confundir a existência de uma relação linear entre preditores *X*1, *X*2, ..., *X<sup>p</sup>* e variável resposta *Y*, com uma relação de causa e efeito.

Pode existir uma relação de causa e efeito. Mas pode também verificar-se:

- Uma relação de variação conjunta, mas não de tipo causal (como por exemplo, em muitos conjuntos de dados morfométricos). Por vezes, preditores e variável resposta são todos efeito de causas comuns subjacentes.
- Uma relação espúria, de coincidência numérica.

Uma relação causal só pode ser afirmada com base em teoria própria do fenómeno sob estudo, e não com base na relação linear estabelecida estatisticamente.

J. Cadima (ISA) Estatística e Delineamento 2015-16 313 / 476